Via Bernocchi, 1 - 20025 Legnano tel 0331-44.68.11 - Mail MIIS044009@istruzione - Pec: MIIS044009@pec.istruzione.it

**ISTITUTO SUPERIORE CARLO DELL'ACQUA** 

www.isdellacqua.edu.it

**JNIONE EUROPEA** 

4 ottobre 2023

Circolare n° 65

A tutti i docenti, agli studenti, ai genitori, al personale ATA

Oggetto: **indicazioni operative per le elezioni degli Organi collegiali (rappresentanti di classe e Consulta provinciale)** 

Le elezioni in oggetto avverranno **giovedì 12 ottobre 2023** nella modalità riportata di seguito:

-elezioni studenti diurno: dalle ore 11.00 alle ore 12.45

-elezioni studenti serale: dalle ore 20.15 alle ore 21.45.

**Gli studenti del Corso serale in data 12 ottobre 2023 entreranno alle ore 20.15 per consentire lo svolgimento delle elezioni dei genitori del diurno.**

## **COSA DEVONO FARE I DOCENTI**

Il docente in servizio dalle 11.00 alle 11.50 (classi diurno) e dalle 20:15 alle 21:00 (sezione serale)

- darà avvio all'assemblea degli studenti contestualmente alla propria lezione;
- guiderà l'assemblea fino all'individuazione dei candidati rappresentanti di classe.

Il docente in servizio dalle 11.50 alle 12.45 (classi del diurno) e dalle 21.00 alle 21.45 (classi del serale) coordinerà gli studenti nelle operazioni di voto e inviterà gli studenti:

● a loggarsi al proprio account istituzionale (gmail) sul proprio device (cellulare o tablet o pc);

● ad accedere al RE nella sezione "Comunicazioni". Gli studenti troveranno due link, il primo per le votazioni del rappresentante degli studenti al Consiglio di Classe; il secondo per le votazioni della Consulta Provinciale;

● a votare attraverso i link. Gli studenti procederanno al voto in autonomia.

Nel caso in cui uno o più studenti non riescano a procedere al voto col proprio device, il docente inviterà gli studenti ad utilizzare il PC della classe. In modo ordinato, uno alla

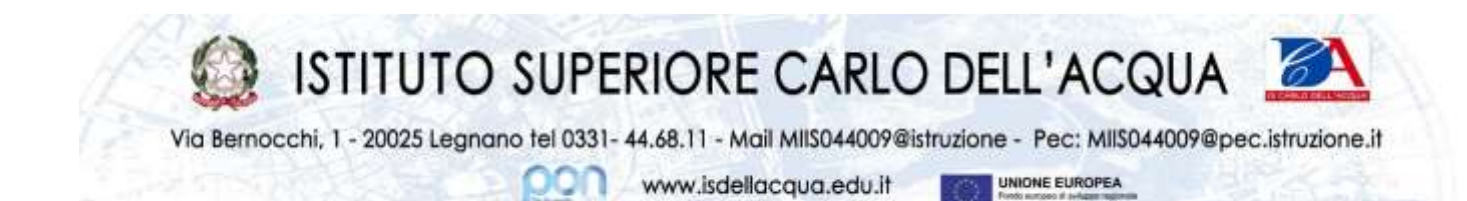

volta, gli studenti dovranno recarsi al PC della classe, loggarsi al proprio account per poi avviare la procedura di voto come sopra indicato.

## **COSA DEVONO FARE GLI STUDENTI**

- Devono tenere l'assemblea di classe per l'individuazione dei candidati a rappresentarli al Consiglio di Classe.
- Devono votare dalle ore 11.50 alle ore 12.45 diurno (dalle ore 21.00 alle ore 21.45 per il serale)
	- o i candidati Rappresentanti del Consiglio di Classe (max. 1 preferenza)
	- o la lista relativa alla Consulta Provinciale (max. 1 preferenza).

Per votare bisogna:

- 1. loggarsi con le proprie credenziali all'account (cognome.nome@isdellacqua.edu.it) utilizzando il proprio device oppure il PC della classe;
- 2. cliccare i link sul Registro elettronico nella sezione "Comunicazioni" (è necessario avere le proprie credenziali per accedere al RE);
- 3. leggere i "form" che si aprono e digitare le proprie scelte e infine cliccare "INVIO".

La commissione Elettorale costituita dai docenti Minora Marco e Barletta Vito vigileranno le elezioni e daranno supporto per eventuali problemi; dal giorno successivo provvederà alle operazioni di scrutinio digitale, alla redazione dei relativi verbali e alla proclamazione degli eletti.

> La dirigente scolastica Laura M.L. Landonio